### PA152: Efektivní využívání DB 2. Datová úložiště

Vlastislav Dohnal

### Optimalizace přístupu na disk

- *Omezení náhodných přístupů*
- Velikost bloku
- Diskové pole

## Omezení náhodných přístupů

#### **Defragmentace**

- □ Uspořádání bloků do pořadí jejich zpracování
- Souborový systém
	- Řeší na úrovni souborů
	- Alokace více bloků naráz, nástroje pro defragmentaci
- Plánování přístupů (výtah)
	- Pohyb hlavičky pouze jedním směrem
	- Přeuspořádání požadavků na disk
		- Při zápisu použití zálohované cache (nebo žurnálu)
- **Prefetching, double buffering**

# Single Buffer

- Úloha:
	- $\Box$  Čti blok B1  $\rightarrow$  buffer
	- Zpracuj data v bufferu
	- $\Box$  Čti blok B2  $\rightarrow$  buffer
	- $\square$  Zpracuj data v bufferu
	- …
- Náklady:
	- $\Box$  P = čas zpracování bloku
	- $\Box$  R = čas k přečtení 1 bloku
	- $\Box$  n = počet bloků ke zpracování
- Single buffer time  $= n(R+P)$

### Double Buffering

■ Dva buffery v paměti, používané střídavě

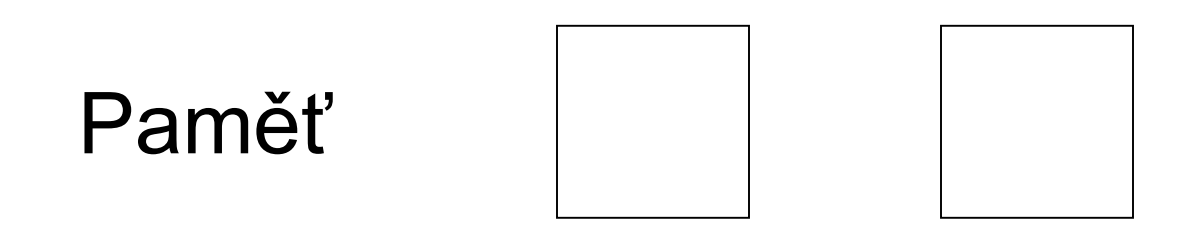

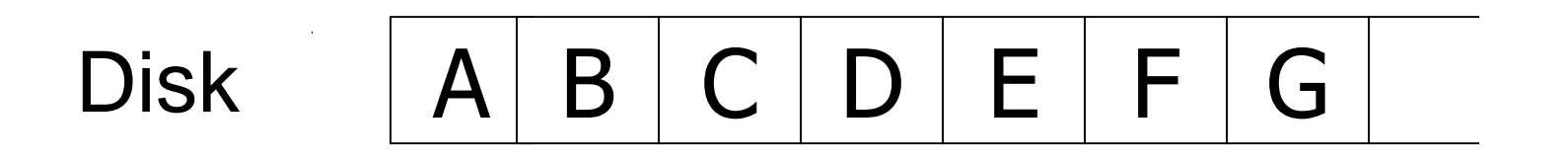

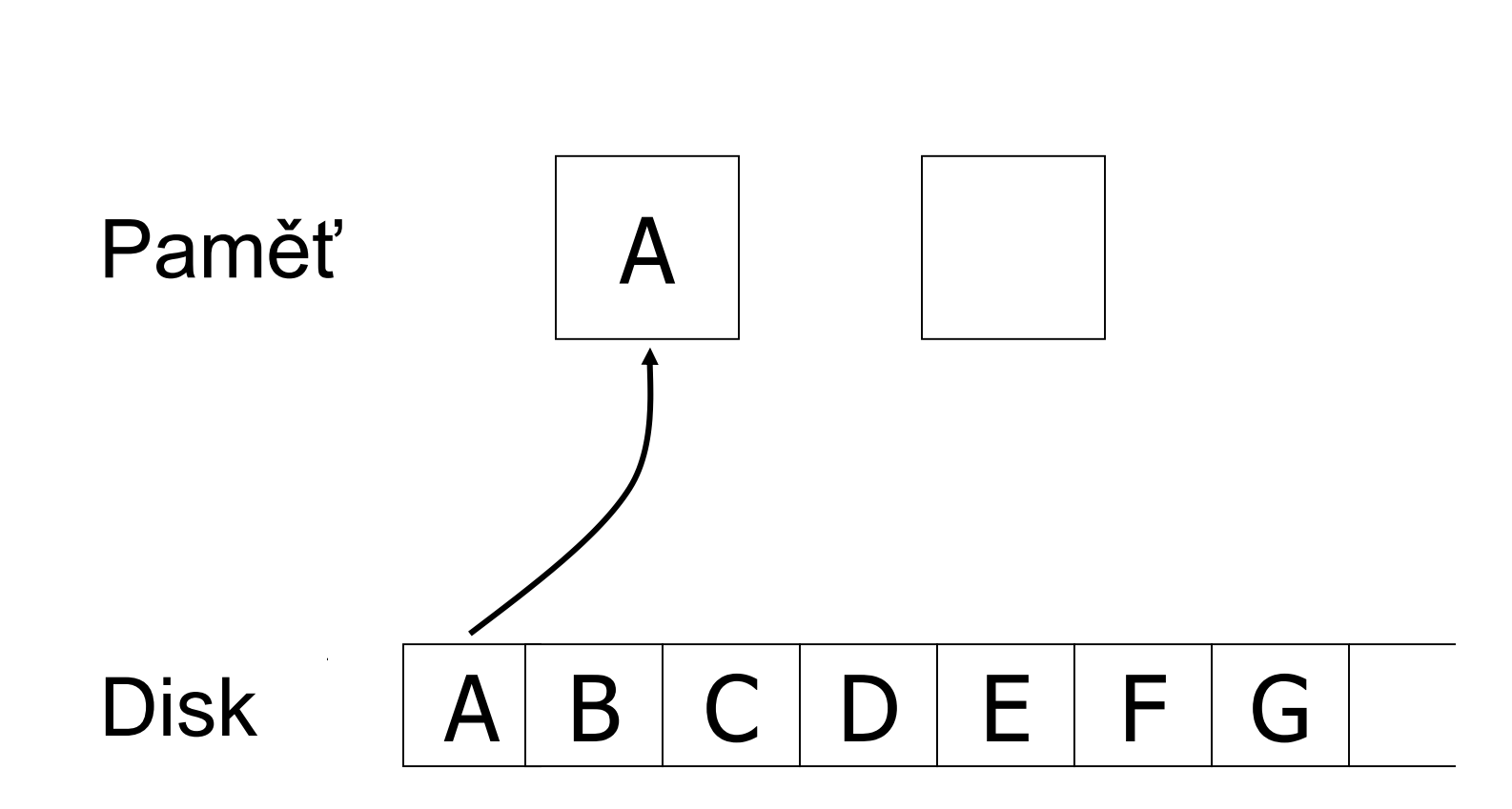

Double Buffering

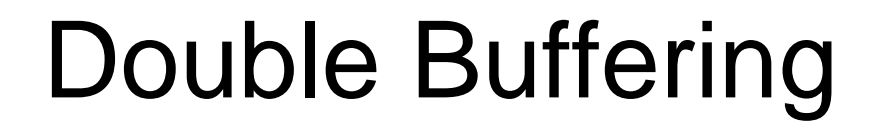

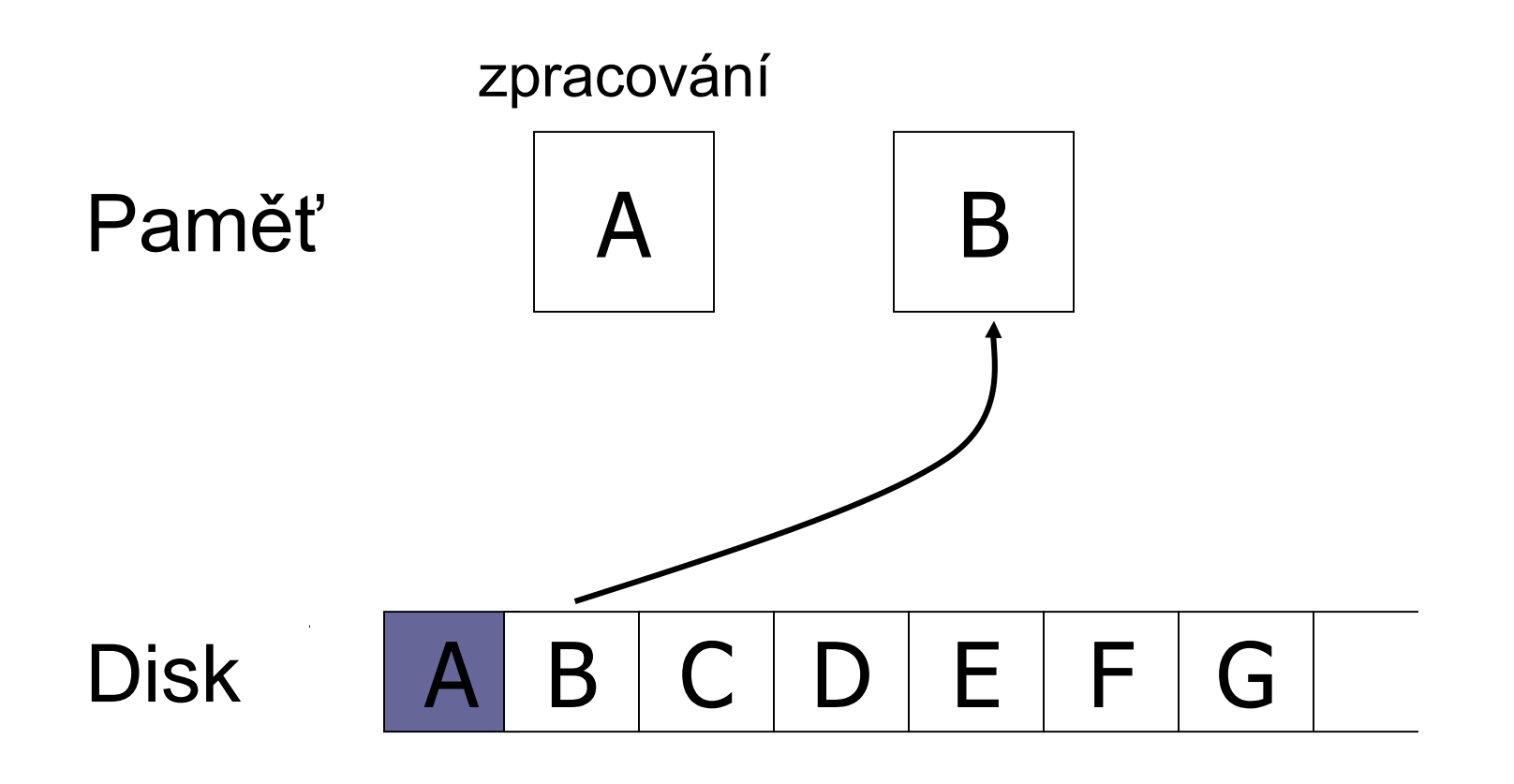

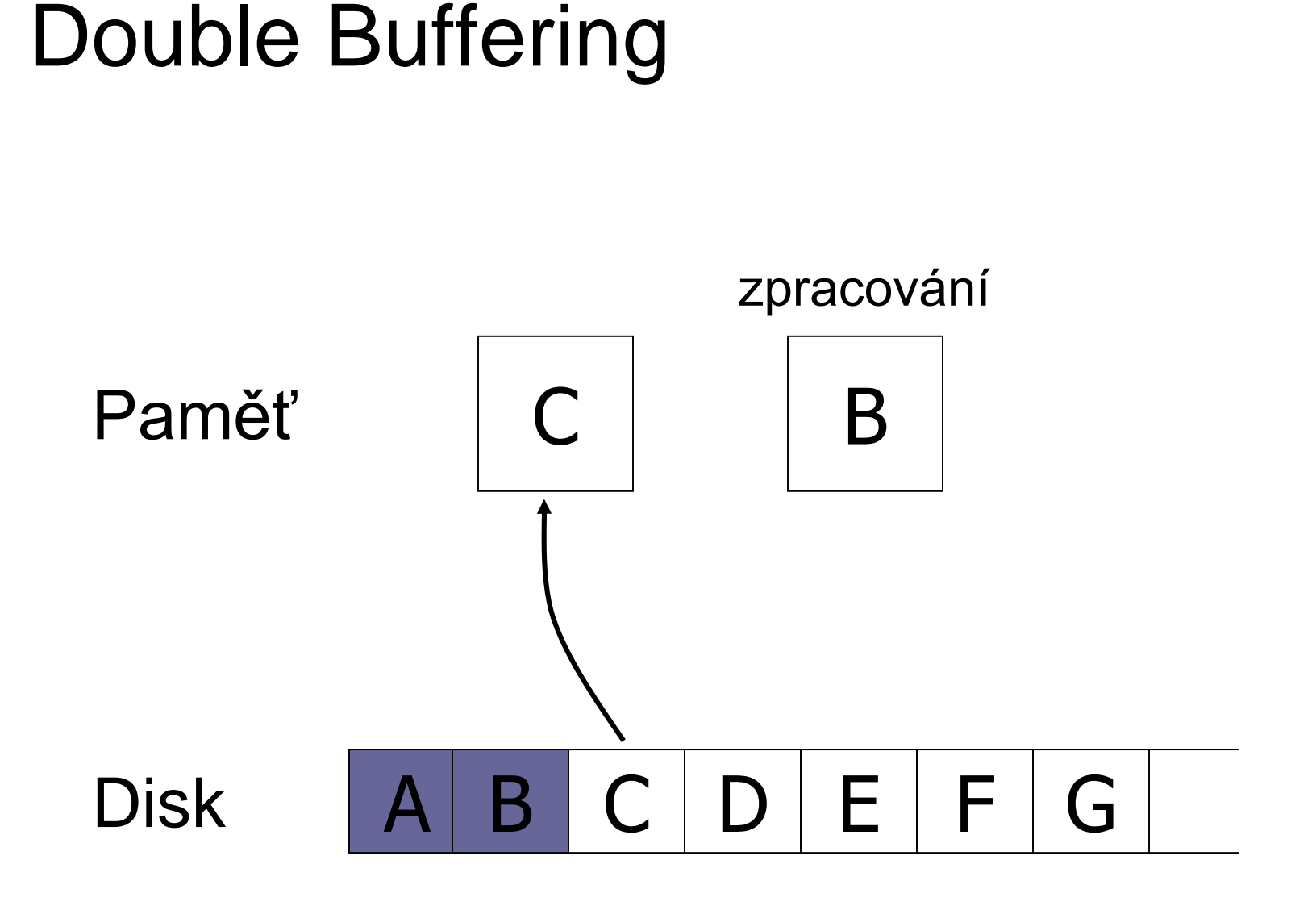

## Double Buffering

- **Náklady:** 
	- $\Box P$  = čas zpracování bloku
	- $\Box R$  = čas k přečtení 1 bloku
	- $\Box$ n = počet bloků ke zpracování
- Single buffer time  $= n(R+P)$
- **Double buffer time**  $= R + nP$ 
	- Předpokládáme P ≥ R
	- $\square$ Jinak
		- $= nR + P$

## Optimalizace přístupu na disk

- Omezení náhodných přístupů
- *Velikost bloku*
- Diskové pole

### Velikost bloku

 $\blacksquare$  Velký blok  $\rightarrow$  amortizace I/O nákladů

#### ALE

#### $\blacksquare$  Velký blok  $\rightarrow$  čtení více "nepotřebných" dat, čtení trvá déle

#### **Trend:**

cena pamětí klesá, data rostou, bloky se zvětšují

## Velikost bloku

#### ■ ATTO Disk Benchmark

□256MB read sequentially block by block

No caching

Queue length 4

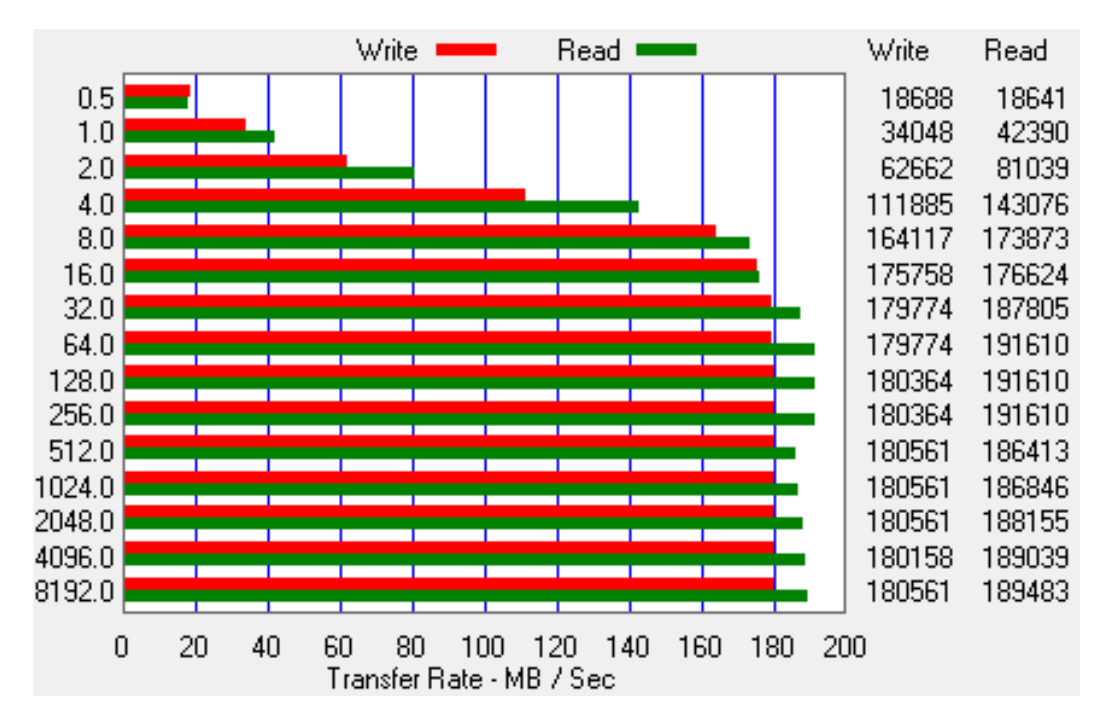

Western Digital 10EZEX 1TB, SATA3, 7200 RPM, sustained transfer rate 150 MB/s

PA152, Vlastislav Dohnal, FI MUNI, 2015 12

## IO za sekundu **IOPS dle HD Tune Pro 5.50** □ Reading 4KiB blocks

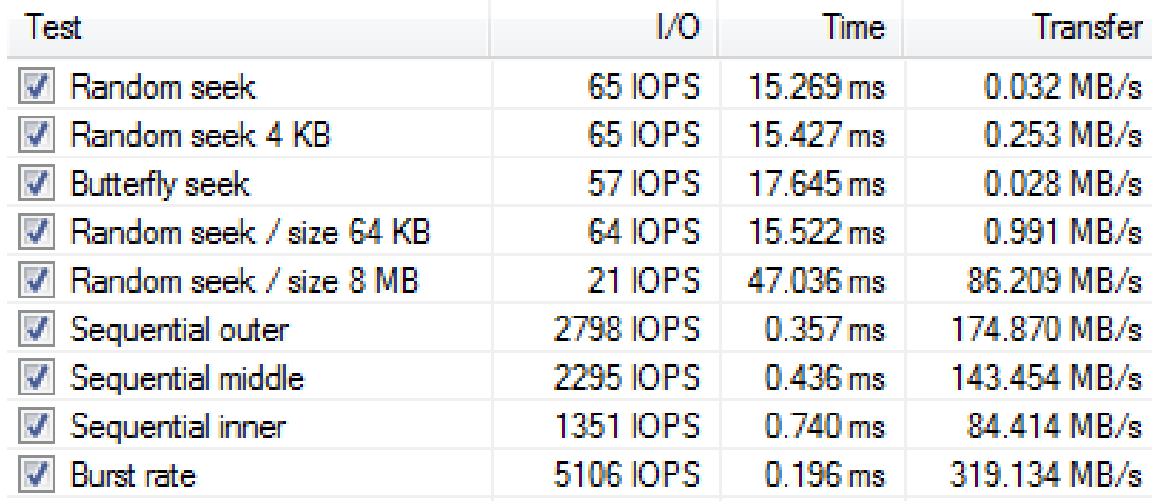

Western Digital 10EZEX 1TB, SATA3, 7200 RPM, sustained transfer rate 150 MB/s

## Bloky a IOPS ■ Stejné testy pro SSD

#### Kingston V300 120GB

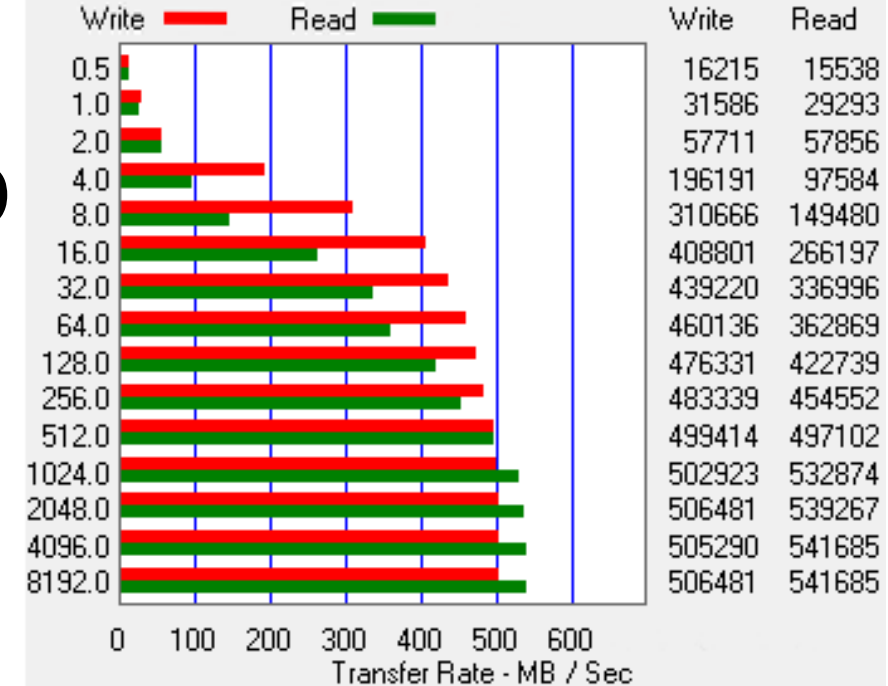

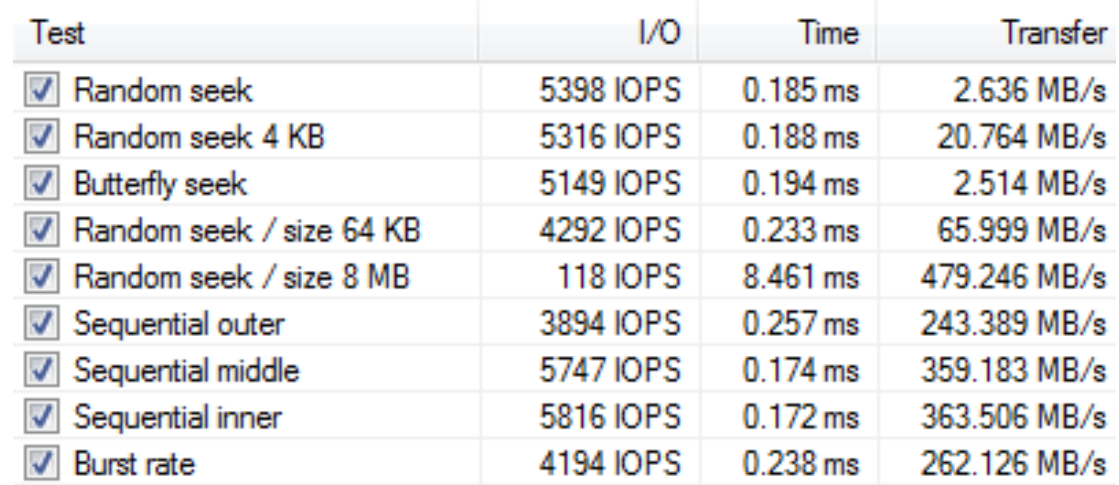

## Optimalizace přístupu na disk

- Omezení náhodných přístupů
- Velikost bloku
- *Diskové pole*

### Diskové pole

■ Více disků uspořádaných do jednoho logického

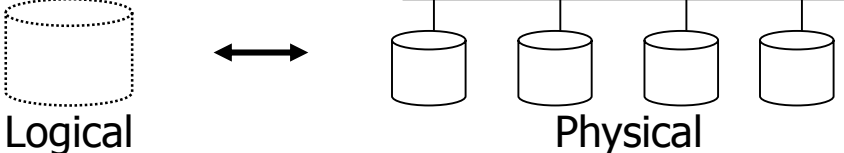

- Zvětšení kapacity
- Paralelní čtení / zápis
- Průměrná doba vystavení hlaviček typicky zachována

### ■ Metody

- rozdělování dat (data striping)
- zrcadlení dat (mirroring)

### Zrcadlení

■ Zvýšení spolehlivosti pomocí replikace Logický disk je sestaven ze 2 fyzických disků Zápis je proveden na každý z disků Čtení lze provádět z libovolného disku

■ Data dostupná při výpadku jednoho disku  $\Box$ Ztráta dat při výpadku obou  $\rightarrow$  málo pravděpodobné

- **Pozor na závislé výpadky** 
	- Požár, elektrický zkrat, zničení HW řadiče pole, …

### Rozdělování dat

**■ Cíle:** 

- Zvýšení přenosové rychlosti rozdělením na více disků
- □ Paralelizace "velkého" čtení ke snížení odezvy  $\Box$  Vyrovnání zátěže  $\rightarrow$  zvýšení propustnosti

### ■ Bit-level striping

- Rozdělení každého bajtu na bity mezi disky
- Přístupová doba je horší než u jednoho disku Málo používané

### Rozdělování dat

■ Block-level striping *n* disků, blok *i* je uložen na disk *(i mod n)+1* Čtení různých bloků lze paralelizovat

Pokud jsou na různých discích

 $\Box$ "Velké" čtení může využít všechny disky

### RAID

- Redundant Arrays of Independent Disks
- Různé varianty pro různé požadavky
	- Různá výkonnost
	- Různá spolehlivost
- Kombinace variant
	- RAID1+0 (nebo RAID10)
		- $\blacksquare$  = RAID1, pak RAID0

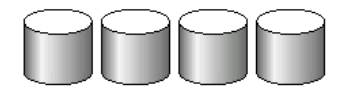

(a) RAID 0: nonredundant striping

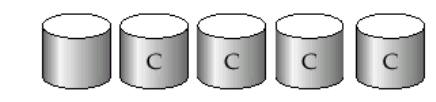

(b) RAID 1: mirrored disks

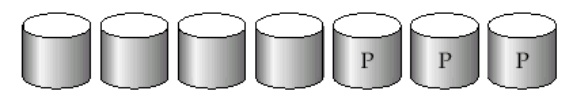

(c) RAID 2: memory-style error-correcting codes

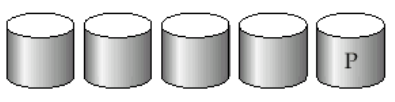

(d) RAID 3: bit-interleaved parity

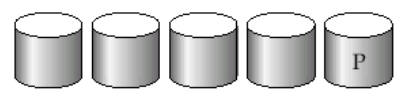

(e) RAID 4: block-interleaved parity

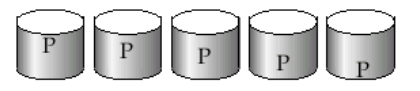

(f) RAID 5: block-interleaved distributed parity

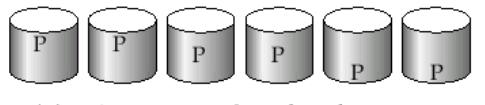

<sup>(</sup>g) RAID 6:  $P + Q$  redundancy

# RAID0, RAID1

**RAIDO** 

Block striping, neredundantní

Velmi vysoký výkon, nezvýšená spolehlivost

Nesnížená kapacita

### **RAID1**

Zrcadlení disků

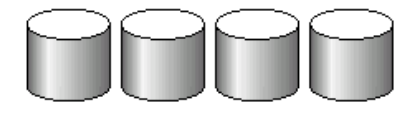

(a) RAID 0: nonredundant striping

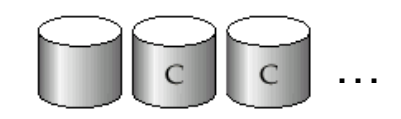

■ někdy omezeno na 2 disky

(b) RAID 1: mirrored disks

Kapacita 1/n, rychlé čtení, zápis jako 1 disk Vhodné pro databázové logy, atp.

Zápis logů je sekvenční

## RAID2, RAID3

#### ■ RAID2

□ Bit-striping, Hamming Error-Correcting-Code

Zotavení z výpadku 1 disku

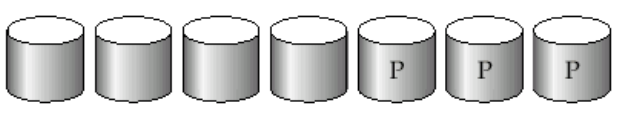

(c) RAID 2: memory-style error-correcting codes

#### **RAID3**

- Byte-striping with parity
- $\Box$  1 paritní disk
- Zápis: spočítání a uložení parity
- Obnova jednoho disku
	- XOR bitů z ostatních disků

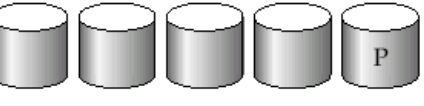

(d) RAID 3: bit-interleaved parity

### RAID4

- Oproti RAID3 používá block-striping
	- Paritní blok na zvláštním disku
	- Zápis: spočítání a uložení parity
	- Obnova jednoho disku
		- XOR bitů z ostatních disků
	- Vyšší rychlost než RAID3
		- Blok je čtený pouze z 1 disku  $\rightarrow$  paralelizace
		- Disky nemusí být plně synchronizované

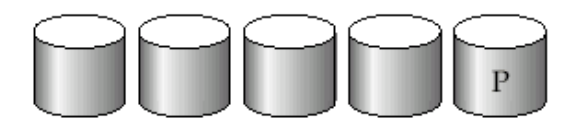

(e) RAID 4: block-interleaved parity

## RAID4 (pokrač.)

#### $\blacksquare$  Zápis bloku  $\rightarrow$  výpočet paritního bloku

- Vezmi původní paritu, původní blok a nový blok (2 čtení a 2 zápisy)
- Nebo přepočítej paritu ze všech bloků (n-1 čtení a 2 zápisy)
	- **Efektivní pro sekvenční zápis velkých dat**
- Paritní disk je úzké místo!
	- Zápis libovolného bloku vede k zápisu parity

#### ■ RAID3, RAID4 – minimálně 3 disky (2+1) Kapacita snížena o paritní disk

### RAID5

■ Block-Interleaved Distributed Parity Rozděluje data i paritu mezi *n* disků Odstranění zátěže na paritním disku RAID4

### ■ Příklad (5 disků)

(f) RAID 5: block-interleaved distributed parity

- Paritní blok pro *n* bloků je uložen na disku  $(n \mod 5) + 1$
- Datové bloky uloženy na ostatních 4 discích

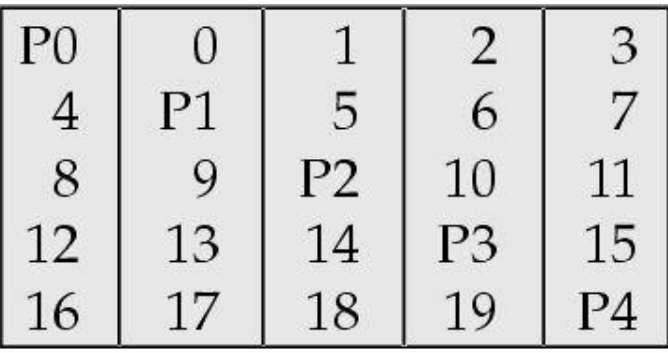

### RAID5 (pokrač.)

■ Vyšší výkon než RAID4

- Zápis bloků je paralelní, pokud jsou na různých discích
- Nahrazuje RAID4
	- má stejné výhody a ruší nevýhodu jednoho paritního disku
- Často používané řešení

### RAID6

#### ■ P+Q Redundancy scheme

- Podobné RAID5, ale ukládá extra informace pro obnovu při výpadku více disků
- Více disků pro paritu (dual distributed parity)
	- Min. 4 disky v poli (kapacita snížena o 2 disky)
- Samoopravné Hammingovy kódy
	- Opraví výpadek 2 disků
- Vhodný pro vysokokapacitní disky

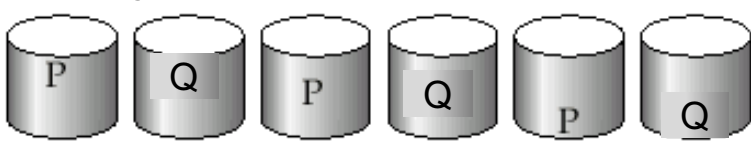

(g) RAID 6:  $P + Q$  redundancy

## RAID – kombinace

- Jednotlivé varianty polí lze kombinovat □Z fyzických disků se vytvoří pole Pak se z více polí vytvoří jedno výsledné pole
- Vhodné k zvýšení výkonu / spolehlivosti
- Příklad:
	- RAID5+0 z 6 fyzických disků
		- Po třech vytvoříme dvě RAID5 pole
		- RAID5 pole spojíme do RAID0

1TB  $\prod$  1TB

RAID5

1TB 11 1TB

RAID0

RAID5

# RAID1+0 vs. RAID0+1

### $RAID1+0$

- **□odolnější proti výpadkům**
- výpadek 1 disku v libovolném RAID1 ok

### ■ RAID0+1

výpadek disku v prvním RAID0 výpadek lib. disk v druhém RAID0  $\Rightarrow$  data ztracena

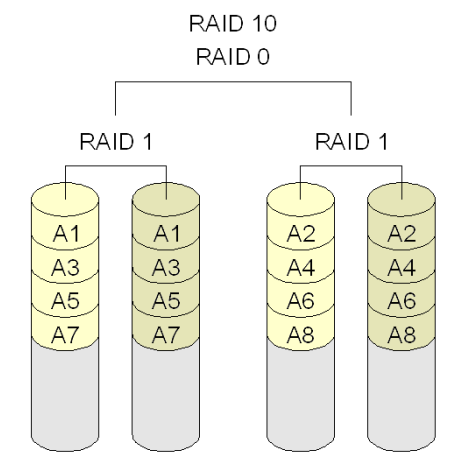

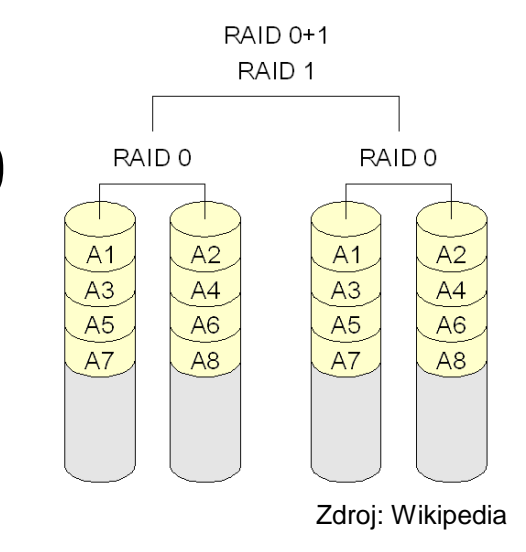

### RAID shrnutí

- RAID0 dostupnost dat není podstatná Data lze snadno a rychle obnovit (ze záloh,…)
- RAID2, 3 a 4 jsou nahrazeny RAID5
	- bit/byte-striping vede k využití všech disků při zápisu/čtení 1 bloku; nedistribuovaná parita
- RAID6 méně používaný než RAID5
	- RAID1 a 5 poskytují dostatečnou spolehlivost

■ RAID6 spíše pro velmi velké disky

- Kombinace RAID1+0, RAID5+0
- Vybíráme mezi RAID1 a RAID5

# RAID shrnutí (pokrač.)

#### $RAID1+0$

- Mnohem rychlejší zápis než RAID5
- □ Použití pro aplikace s velkým množstvím zápisů
- □ Dražší než RAID5 (má nižší kapacitu)

#### **RAID5**

- Pro každý zápis vyžaduje typicky 2 čtení a 2 zápisy ■ RAID1+0 vyžaduje pouze 2 zápisy
- Vhodný pro aplikace s menším množstvím zápisů  $\square$  Pozor na velikost "stripy"
- Nároky dnešních aplikací na počet I/O
	- Velmi vysoké (např. WWW servery, DB, …)
	- Nákup množství disků pro splnění požadavků
		- Mají dostatečnou volnou kapacitu, pak RAID1 (nic nás dále nestojí)
		- **Nejlépe RAID1+0**

## RAID shrnutí (pokrač.)

- Nenahrazuje zálohování!!!
- **Implementace** 
	- SW téměř každý OS podporuje, popř. BIOS
	- HW speciální řadič
		- Nutné zálohování cache bateriemi nebo non-volatile RAM
		- Pozor na výkonnost procesoru řadiče může být pomalejší než SW!!!
- Hot-swapping (výměna za provozu)
	- □ HW implementace většinou podporují
	- SW není problém, pokud HW podporuje
- Spare disks
	- Přítomnost náhradních disků v poli

## Výpadky disků **D** Občasný výpadek  $\Box$ Chyba při čtení/zápisu  $\rightarrow$  opakování  $\rightarrow$  OK ■ Vada média Trvalá chyba nějakého sektoru Moderní disky samy detekují a opraví **z** vlastní rezervní kapacity ■ Zničení disku

 $\Box$ Totální výpadek  $\rightarrow$  výměna disku

## Ošetření výpadků disků

**Detekce** 

Kontrolní součty

**Opravy** 

Samoopravné kódy (ECC)

■ Hammingovy kódy, …

Stabilní uložení

- Uložení na více místech stejného disku super-blok; pro data ZFS
- Žurnálování (log/záznam změn)
- Diskové pole

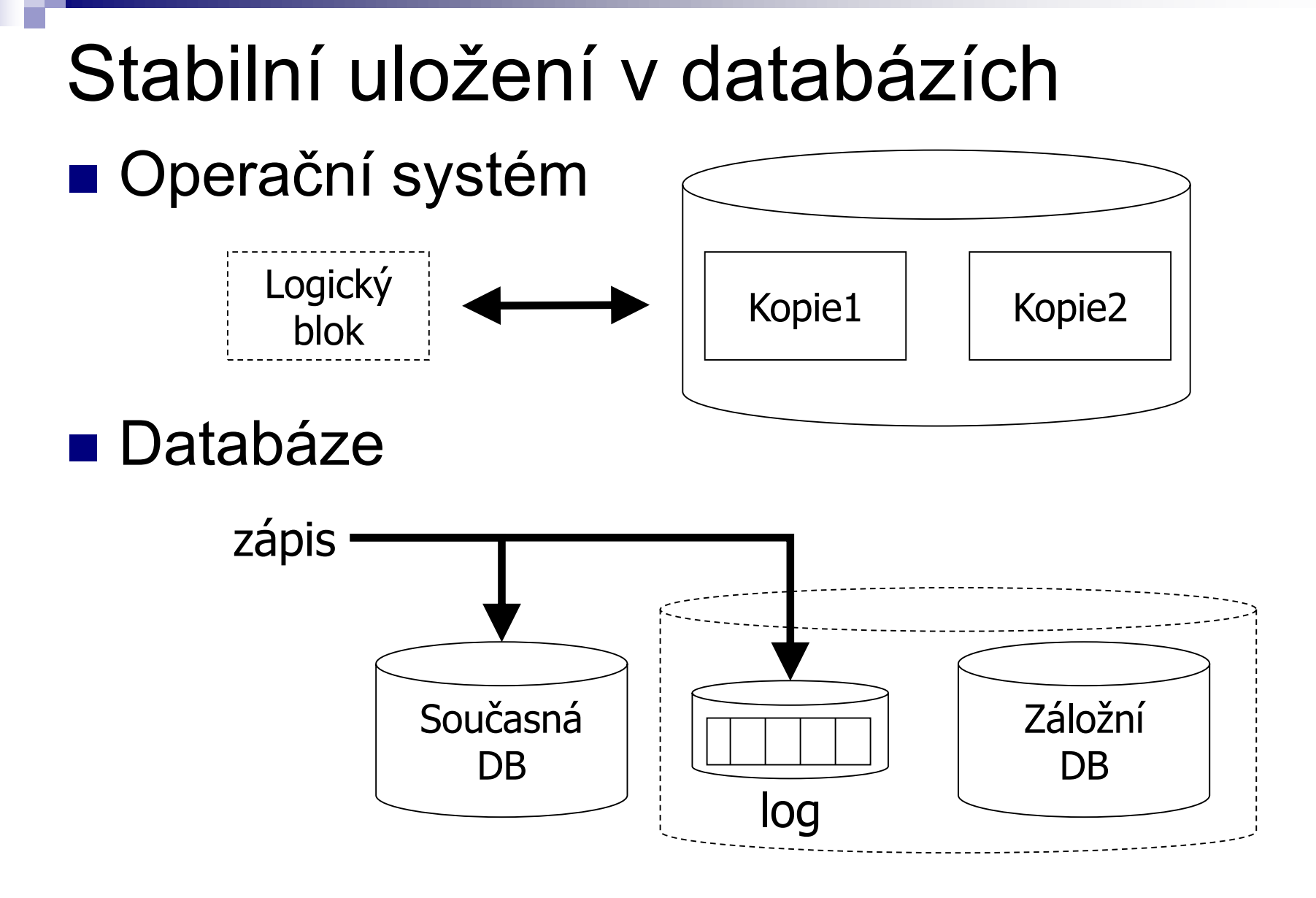

## Výpadky

### ■ Mean Time To Failure (MTTF)

- Někdy také: Mean Time Between Failures (MTBF) **□odpovídá pravděpodobnosti výpadku**
- průměrná doba fungování mezi výpadky
	- polovina disků má výpadek během této doby
	- předpokládá se rovnoměrné rozložení výpadků
- snižuje s věkem disku
- obvykle 1 000 000 a více hodin
	- $\blacksquare$   $\Rightarrow$  114 let
	- **tj. za 228 let vypadne 100%**  $\Rightarrow$   $P_{výpadku za rok} = 0,44%$
	- ⇒ Annualized Failure Rate (AFR)

### Výpadky – pokračování **■ Příklad:**

- □ MTTF 1 000 000 hours
- v populaci 2 000 000 disků
	- každou hodinu vypadne jeden disk
	- tj. 8 760 disků ročně
	- $\bullet \Rightarrow$  pravděpodobnost výpadku za rok = 0,44%

## Výpadky – pokračování

■ Alternative measure (e.g. Western Digital) Annualized Failure Rate **(AFR)**

□ Component Design Life

■ Annual Replacement Rate (ARR)

nebo Annualized Return Rate

Ne všechny výpadky jsou způsobeny disky ■ vadné kabely, atp.

Uvádí se:

- 40% z ARR je "No Trouble Found" (NTF)
- $AFR = ARR*0.6$  ARR = AFR / 0.6

## Výpadky a výrobci

■ Seagate [http://www.seagate.com/docs/pdf/whitepaper/drive\\_reliability.pdf](http://www.seagate.com/docs/pdf/whitepaper/drive_reliability.pdf)

(November 2000)

- □ Savvio® 15K.2 Hard Drives 73 GB  $ACER = 0,55\%$
- $\square$  Seagate estimates MTTF for a drive as the number of power-on hours (POH) per year divided by the first-year AFR.
- □ AFR is derived from Reliability-Demonstration Tests (RDT)
	- $\blacksquare$  RDT at Seagate  $=$  hundreds of disks operating at 42ºC ambient temperature

## Výpadky a výrobci ■ Vliv teploty na MTTF pro první rok □Seagate:

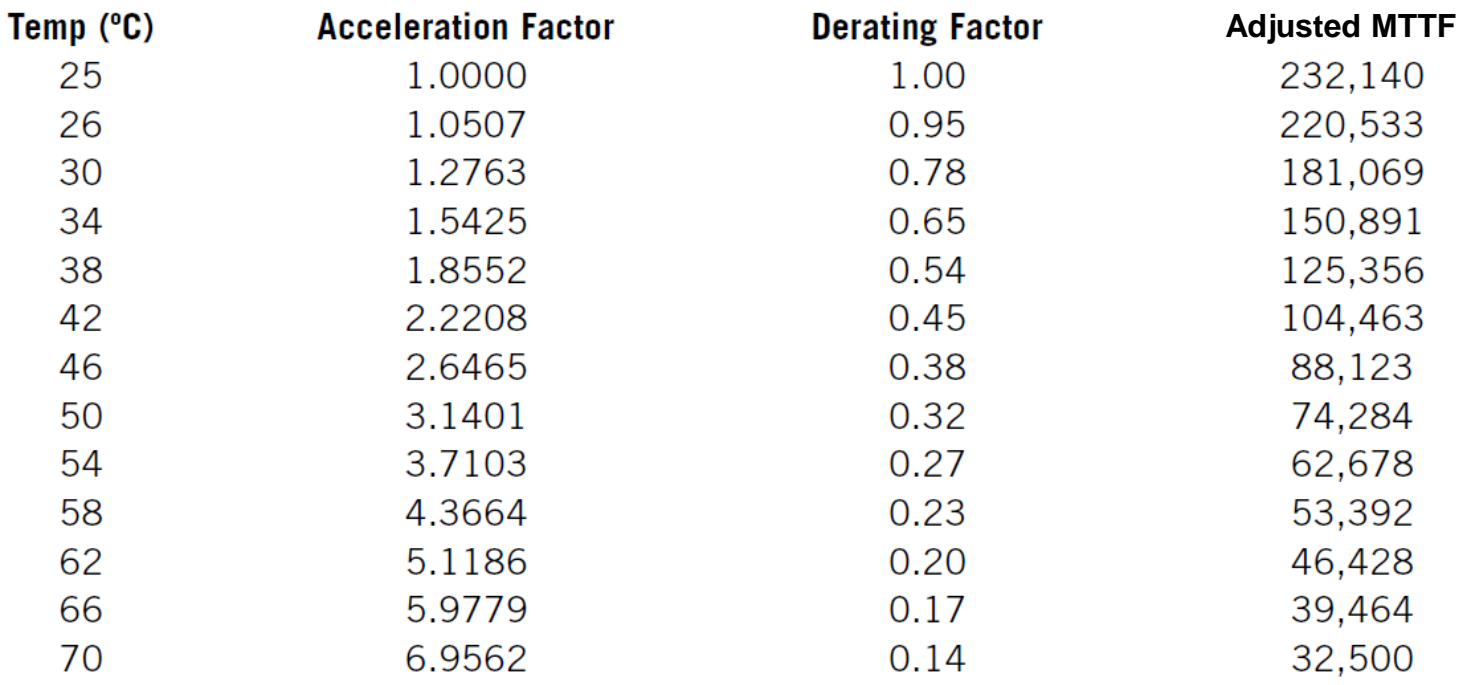

# Výpadky a výrobci

#### ■ Seagate Barracuda ES.2 Near-Line Serial ATA drive

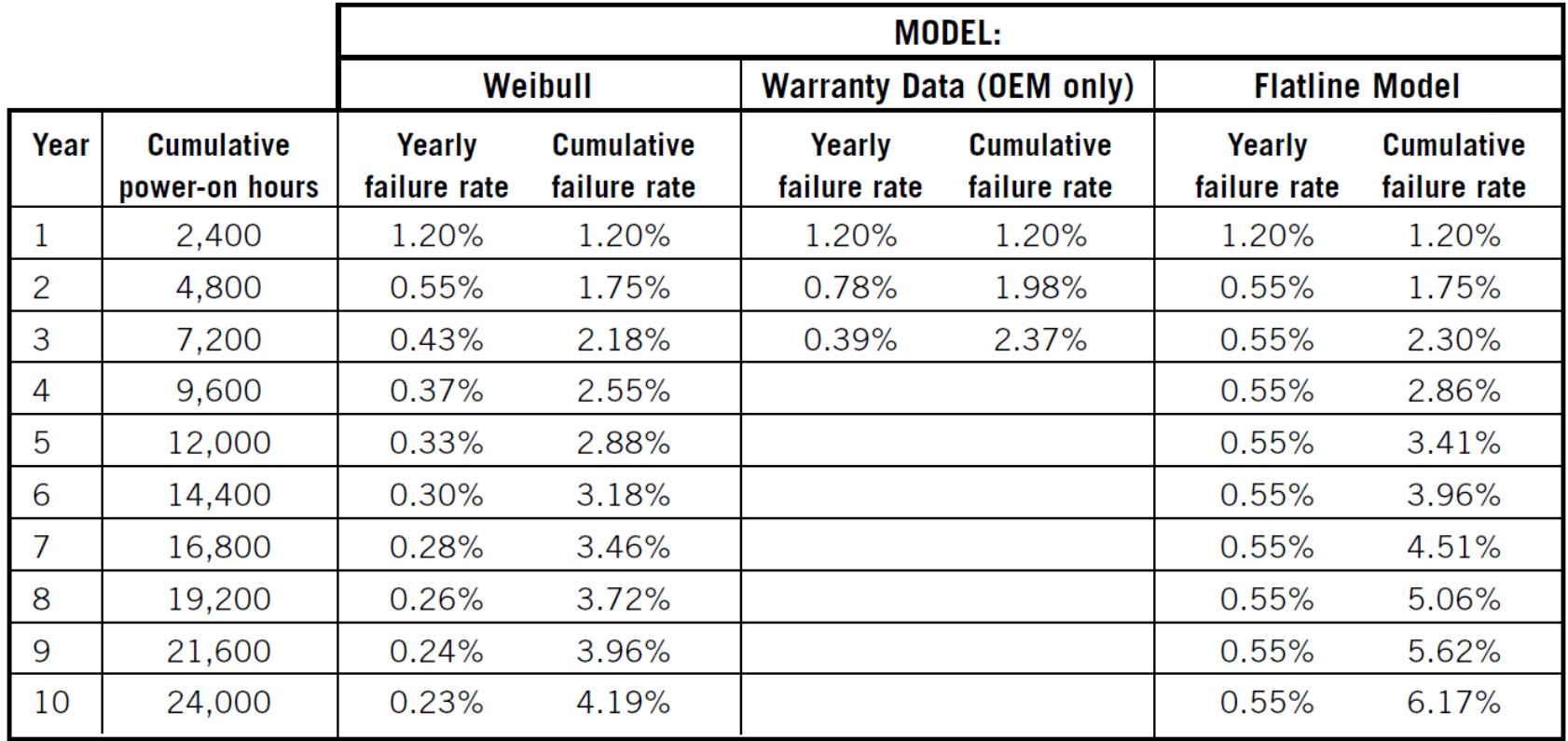

Note1: Weibull – SW pro modelování průběhu chybovosti Note2: 2400 hours/yr  $\Rightarrow$  6.5 hrs a day!

# Výpadky – realita

Google [http://research.google.com/archive/disk\\_failures.pdf](http://research.google.com/archive/disk_failures.pdf) (Konference FAST 2007)

#### Test na 100 000 discích

■ SATA, PATA disky; 5400-7200 rpm; 80-400 GB

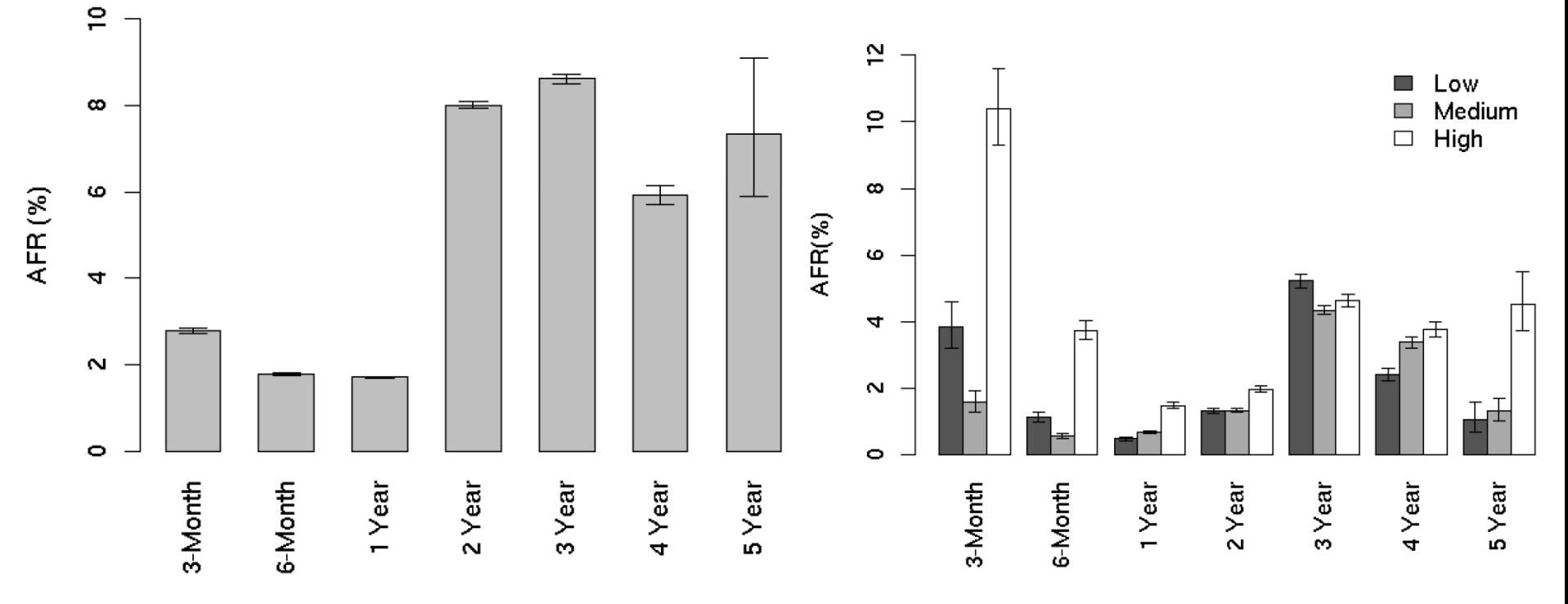

## Výpadky – realita ■ Studie 100 000 disků SCSI, FC, SATA

<http://www.cs.cmu.edu/~bianca/fast07.pdf> (Konference FAST 2007)

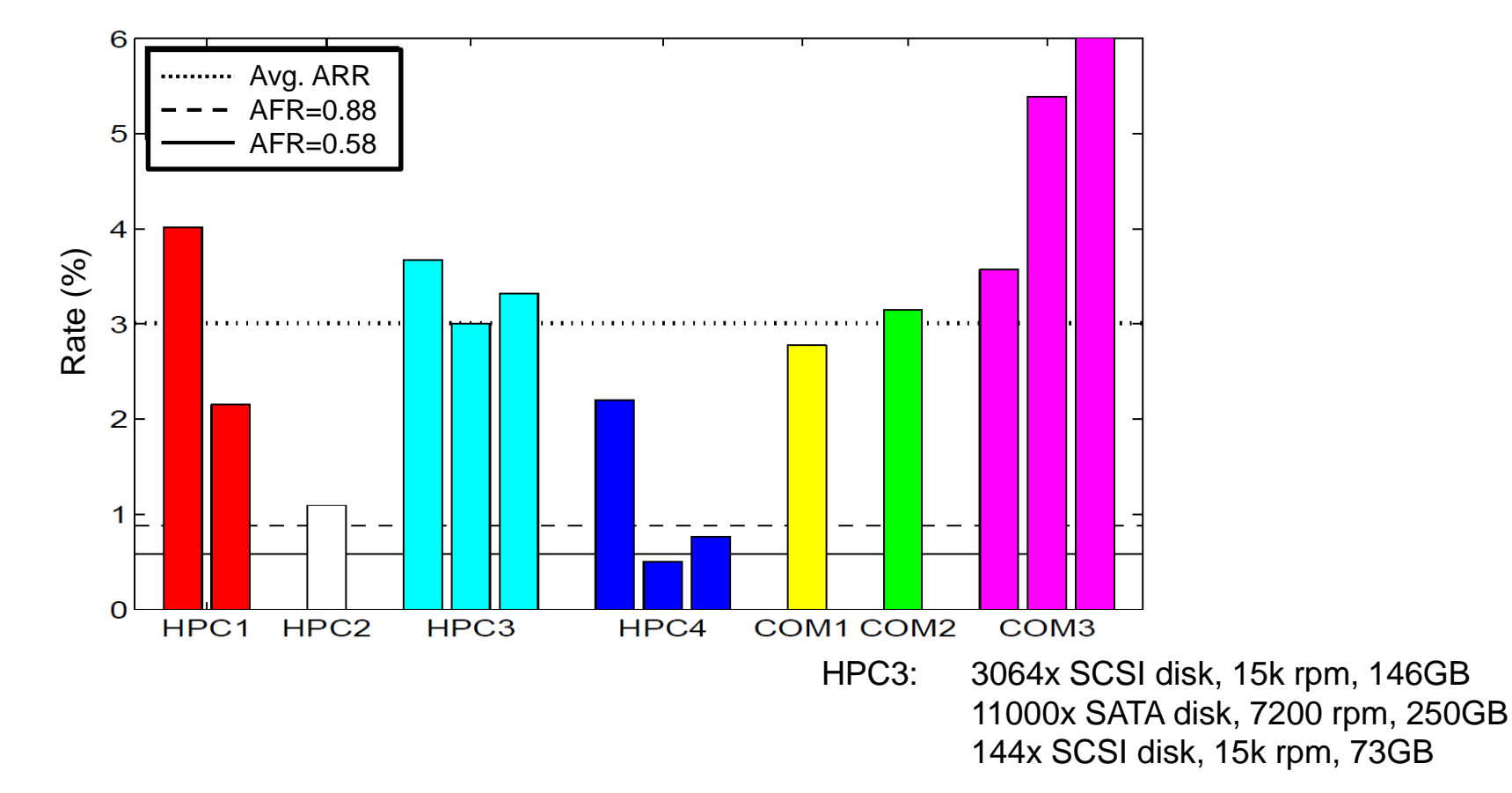

# Výpadky – realita

■ Závěry:

- Obvykle se AFR zvyšuje s teplotou prostředí
	- **Data z Google to nepotvrzují**
- □ SMART parameters are well-correlated with higher failure probabilities
	- Google
		- $\Box$  After the first scan error, a drive is 39 times more likely to fail within 60 days.
		- $\Box$  First errors in reallocations, offline reallocations, and probational counts are strongly correlated to higher failure probabilities.

#### Vhodné ve výpočtech používat AFR 3-4%

If you plan on AFR that is 50% higher than MTTF suggests, you'll be better prepared.

#### Po 3 letech provozu disku být připraven na jeho výměnu.

### Oprava chyby  $\blacksquare$  We know AFR = 1 / (2\*MTTF)

#### ■ Mean Time To Repair (MTTR) Čas od výpadku do obnovení činnosti  $\Box$  = čas výměny vadného disku + obnovení dat  $\Box$  P<sub>Failure</sub> During Repair = P<sub>FDR</sub> =  $(2*MTTR) / 1$  rok ■ Předpoklad: velmi krátká doba

■ Mean Time To Data Loss (MTTDL) □ Závisí na AFR a MTTR □Závisí na AFR a ivi i i i verokom na jednotky! Roky vs. hodiny<br>□ Průměrná doba do ztráty dat □ Pro jeden disk (tj. data ukládám na jednom disku)  $MTTDL = MTTF = 0.5 / AFR$ 

## Oprava chyby – sada disků

#### ■ Předpoklad

 Chyba každého disku je stejně pravděpodobná a nezávislá na ostatních

#### Příklad

#### Jeden disk

**AFR**<sub>1 disk</sub> = 0,44% (MTTF = 1,000,000 hrs. = 114 yrs.)  $\Box$  Systém se 100 disky (MTTF<sub>100 disků</sub> = MTTF<sub>1 disk</sub> / 100)

**AFR**<sub>100 disků = 44% (MTTF = 10,000 hrs. = 1.14 yrs.)</sub> *Průměrně* každý rok cca jeden z disků vypadne

#### Pravděpodobnost (alespoň *1* z *n* a právě *1* z *n* havaruje)

$$
\square P_{\text{výpadek právě 1 ze 100}} = 28,43\% P_{\text{výpadek alespoň 1 ze 100}} = 35,66\%
$$
  

$$
\square P_{\text{výpadek právě 1 z 10}} = 4,23\%
$$
 P<sub>výpadek alespoň 1 z 10</sub> = 4,31%

**AFR**<sub>n disků</sub> =  $AFR_1$  disk  $\hat{P}$  n

### Příklad výpadku RAID1

■ 2 zrcadlené disky

každý AFR=3%

- Výměna vadného a obnova pole do 3 hodin  $\Box$  MTTR = 3 hodiny
- Pravděpodobnost ztráty dat:

$$
P_{výpadku 1 disku} = AFR = 0.03
$$
  
\n
$$
P_{výpadku 1 ze 2} = 0.06
$$
  
\n
$$
P_{FDR} = 2 * MTTR / 1 rok = 2*3 / 8760 = 0,000 685
$$
  
\n
$$
P_{ztráty dat} = P_{výpadku 1 ze 2} * P_{FDR} * P_{výpadku 1 disku}
$$
  
\n
$$
= 0,000 001 233
$$
  
\n
$$
P_{TIDL} = 0.5 / P_{ztráty dat} = 405 515 let
$$

### Příklad výpadku RAID0 ■ AFR disku 3% (P<sub>výpadku 1 disku</sub>) ■ RAID0 – dva disky, striping  $P_{\text{ztráty dat}} = P_{\text{výpadku 1 ze 2}} = 6\%$  $MTTDL = 0.5 / 0.06 = 8.3$  roku **T**j. AFR<sub>pole</sub> = 6%

### Příklad výpadku RAID4

- AFR disku 3% (P<sub>výpadku 1 disku</sub>)
- RAID4 opravuje výpadek 1 disku
	- $\Box$  4 disky (3+1)
	- $MITR = 3$  hodiny

 $P_{FDR} = 2*3 / 8760 = 0,000 685$ 

□ P<sub>ztráty dat</sub> = P<sub>výpadku 1 ze 4</sub> \* P<sub>FDR</sub> \* P<sub>výpadku</sub> 1 ze 3 Pztráty dat *=* 4\*0,03 \* 1/2920 \* 3\*0,03  $= 108 / 2$  920 000  $= 0,000$  003 698

což je AFR tohoto pole

 $\Box$ MTTDL = 0.5 /  $P_{\text{ztráty dat}}$  = 135 185 let

## Spolehlivost pole

**■** n disků

□ celkem disků v poli (včetně paritních)

■ 1 paritní disk

zajišťují redundanci dat

 $AFR_{pole} = n^*AFR_{1 \text{ disku}}^* P_{FDR}^* (n-1)^* AFR_{1 \text{ disku}}^*$  $MTTDL = 0.5 / AFR_{pole}$ 

### Příklad výpadku – kombinace RAID

### ■ Kombinace polí

Spočítám AFR pro složky

 $\blacksquare$  Toto použiji v dalším jako AFR "virtuálního disku"

Pak vypočítám výsledné MTTDL

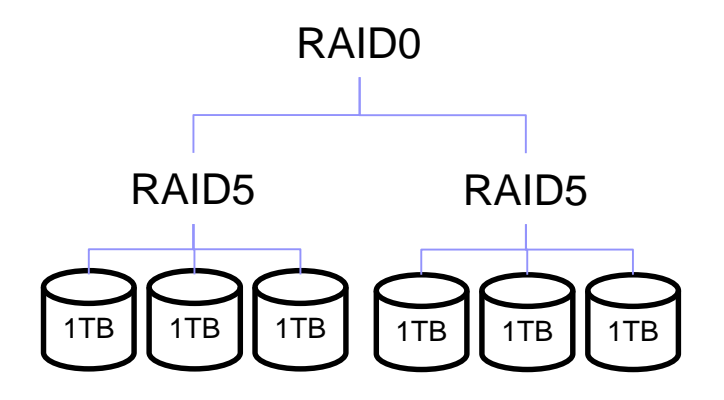

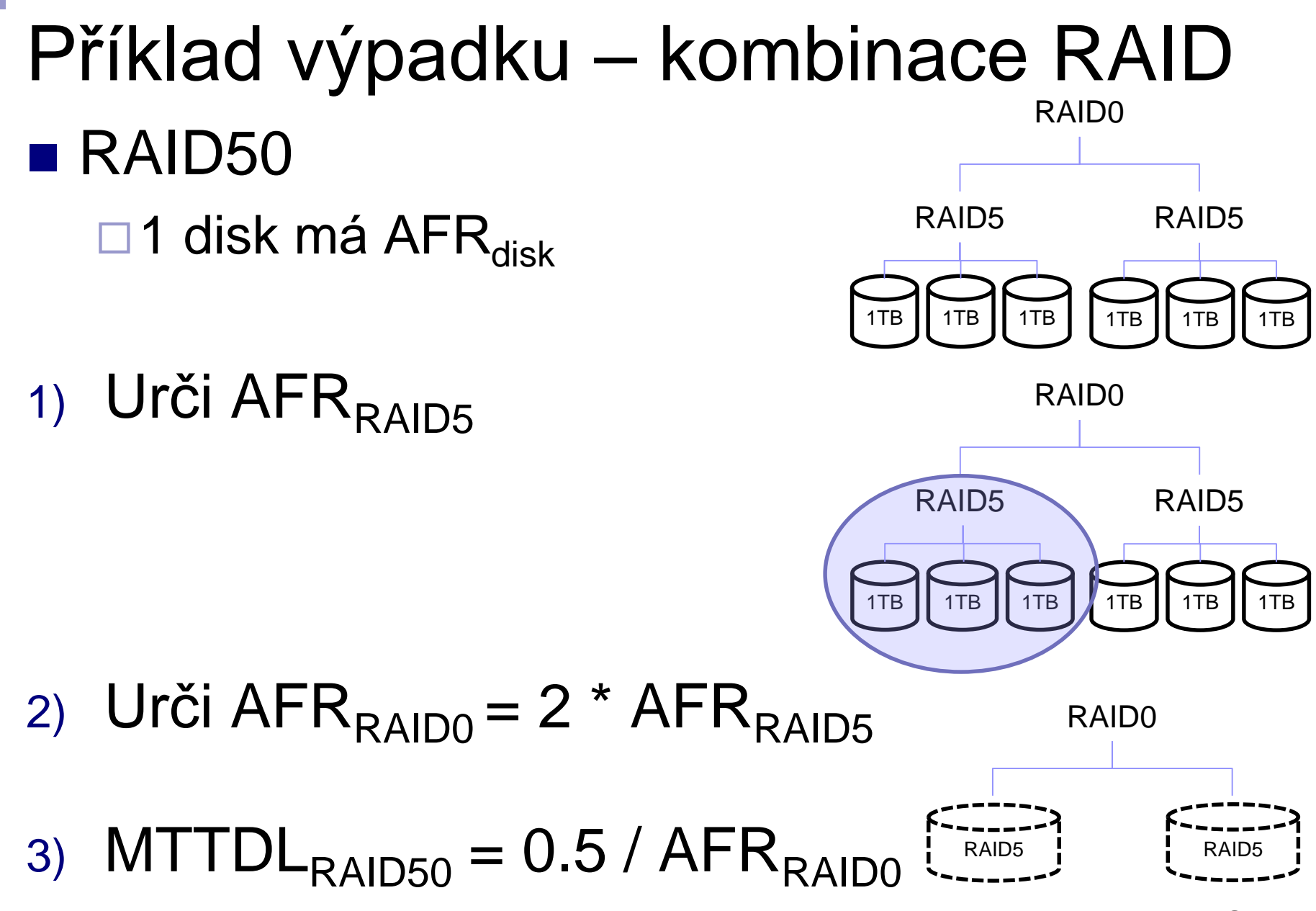

PA152, Vlastislav Dohnal, FI MUNI, 2015 **52** 

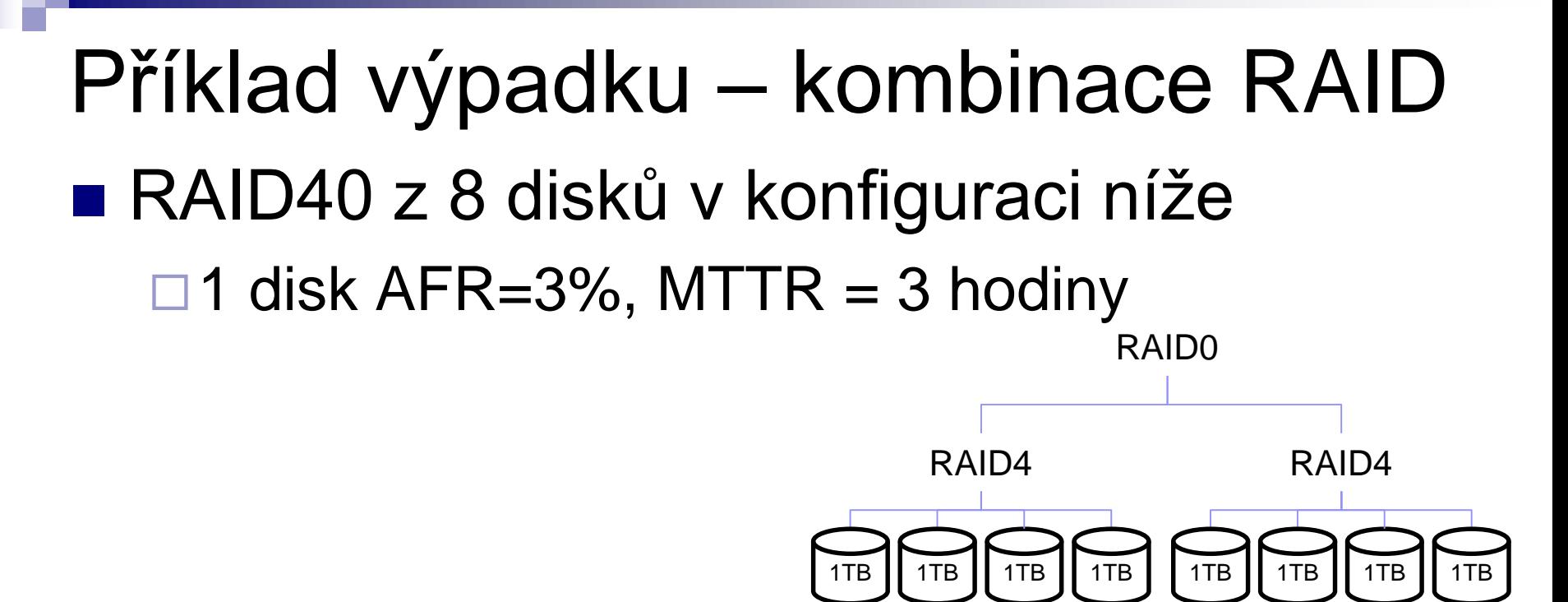

Vždy ze 4 disků vyrobíme 1x RAID4

 $\blacksquare$  AFR<sub>RAID4</sub> = 4\*AFR \* P<sub>FDR</sub> \* 3\*AFR = ... = 3.7\*10<sup>-6</sup>

2x RAID4 spojíme pomocí RAID0

• 
$$
AFR_{RAID40} = 2 * AFR_{RAID4} = 7.4 * 10^{-6}
$$

 $MTTDL = 0.5 / AFR<sub>RAIDA0</sub> = 67 567 let$ 

### Failures: "Write Hole" Phenomenon

- *= Data is not written to all disks.*
- Severity
	- □ Can be unnoticed
	- □ Discoverable during array reconstruction
- Solution
	- □UPS
	- $\square$  Synchronize the array
	- **□ Journaling** 
		- but with "data written" commit message (-:
	- □ Special file system (ZFS)
		- uses "copy-on-write" to provide write atomicity
		- **provides continuous integrity checking**

# File Systems

- Storing a data block:
	- 1. Add data block to list of used space
	- 2. Write data block
	- 3. Write file metadata referencing that data block
- More modern use journaling
	- **□ Start transaction in journal**
	- □ Store info about steps 1.-3. to journal
	- $\square$  Do steps 1.-3.
	- $\square$  End transaction in journal

# File System Tuning

- $\blacksquare$  FS block size  $\le$  DB block size
	- □ ZFS has 128KB by default!
- DB journal (WAL in PostgreSQL)
	- $\Box$  ext2; ext3/4 with data=writeback
- DB data

…

□ ext3/4 with data=ordered (only metadata journaled)

- Switch off *file access times* (noatime)
- **Eliminate swapping (vm.swappiness = 0)**
- **Process memory allocation** (vm.overcommit\_memory = 2)

# RAID nad disky SSD

### ■ SSD – problém opotřebení

- Omezený počet zápisů se řešení přesuny do jiných oblastí, tzv. wear-leveling
- Důsledek: po jisté době dojde k totálnímu výpadku

### **RAID nad SSD**

Zabezpečení dostupnosti dat horší

Téměř jistota, že SSD vypadnou naráz

Diff-RAID

- **Distributes parity unevenly**
- After replace a failed SDD with a brand new one, parity is moved primarily to the most worn-out drive.